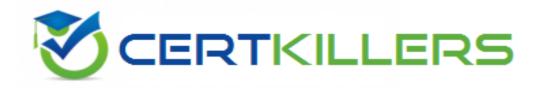

# **Oracle**

1Z0-202 Exam

Siebel 8 Consultant Exam

Thank you for Downloading 1Z0-202 exam PDF Demo

You can Buy Latest 1Z0-202 Full Version Download

https://www.certkillers.net/Exam/1Z0-202

| <b>Question:</b> | 1 |
|------------------|---|

You are considering using the ATTRIB\_02 column on the S\_SRV\_REQ\_X table and you want to determine which, if any, business component field is already using this column. What would you do?

- A. Use Search Repository, select Column as the Type and enter ATTRIB 02 as the value.
- B. Use the Flat tab, select the Field type, and search the Column property for ATTRIB\_02 and the Join property for S\_SRV\_REQ\_X
- C. Use the Flat tab, select the Column type, and search the Name property for ATTRIB\_02.
- D. Use the Types tab, search for Service\* business components, inspect each of their Single Value Fields.
- E. Use the Types tab, select the Service Request business component, then Single Value Field, and search the Column property for ATTRIB\_02.

| Answer: B |
|-----------|
|           |

#### **Question: 2**

You have been asked to create a multi-value group for contacts phone numbers. What should your first step in this configuration be?

- A. Create a new business component to store these phone numbers.
- B. Determine which column on the base table you can use to store these phone numbers.
- C. Determine which column on the one-to-many extension table you can use to store these phone numbers.
- D. Run the MVG Wizard in Siebel Tools, specify the business component, and have it automatically select the appropriate column.
- E. Examine the existing application to determine whether there is already a multi-value group you could leverage to store phone numbers.

Answer: E

### **Question: 3**

You are creating a new view in Siebel Tools. When you attempt to add applets, you do not see the applet you want to add listed in the Available Applets list. Which two would cause this? (Choose two.)

- A. You failed to assign a Project.
- B. You picked the wrong Web Template.
- C. You selected the wrong Business Object for the view.
- D. The applet object definition has Inactive set to FALSE .
- E. The Business Component that the applet is based on is not part of the Business Object the view is based on.

Answer: C, E

| <b>^</b>         | 4 |
|------------------|---|
| <b>Question:</b> | 4 |
| Outsuon.         | 7 |

You are creating a new child business component to support displaying promotional items that have been sent to Contacts. What type of table do you base the new business component on?

- A. The base table of the parent business component.
- B. Standard interface tables supplied by Siebel.
- C. Standard 1:M extension tables supplied by Siebel.
- D. New tables that you create with the Business Component wizard.

Answer: C

#### **Question: 5**

You need to search Service Requests in your workflow. You add a Siebel Operation step. Which two are true? (Choose two.)

- A. You set the Operation property to Query.
- B. You set the Operation property to Search.
- C. You set the Operation Property to Update.
- D. You set the Business Object property to Service Request.
- E. You set the Business Component property to Service Request.

Answer: A, E

#### **Question: 6**

Which statement about views and responsibilities is true?

- A. Multiple responsibilities may share views.
- B. Manager and User responsibilities will have completely different views.
- C. Users have access to the views associated with only one responsibility at a time.
- D. Each responsibility assigned to a user must have entirely separate views assigned.

**Answer: A** 

#### **Question: 7**

Which Assignment Mode filters all qualified organizations and persons and then assigns only those that have corresponding persons and organizations that meet the criteria?

- A. Independent
- B. Organization-oriented
- C. Person-oriented
- D. Org & person-oriented

|                                                                                                    | Answer: D                               |
|----------------------------------------------------------------------------------------------------|-----------------------------------------|
| Question: 8                                                                                                    |                                         |
| When should you use explicit primaries through Enterprise I                                                                                                    | ntegration Manager?                     |
| A. when there is only one child record in the dataset B. any time you have more than one child record in the dataset C. when the external system defines which child record should be considered by the child record should be considered by the child record should be considered by the child record should be considered by the child record should be considered by the child record in the dataset. | ıld be the primary                      |
|                                                                                                    | Answer: C                               |
| Question: 9                                                                                                    |                                         |
| Which Siebel business entity represents people with whom                                                                                                    | you do business?                        |
| A. User                                                                                                    |                                         |
| B. Contact                                                                                                    |                                         |
| C. Position                                                                                                    |                                         |
| D. Opportunity                                                                                                    |                                         |
|                                                                                                    | Answer: B                               |
|                                                                                                    | Answer: B                               |
| Question: 10                                                                                                    |                                         |
| Which Siebel business entity represents businesses external or potential client, business partner, or competitor?                                                                                                    | to your company that could be a current |
| A. Contact                                                                                                    |                                         |
| B. Account                                                                                                    |                                         |
| C. Position D. Opportunity                                                                                                    |                                         |
|                                                                                                    |                                         |
|                                                                                                    | Answer: B                               |
| Question: 11                                                                                                    |                                         |
|                                                                                                    |                                         |
| Which Server Administration feature can be configured to no                                                                                                    | otify the Administrator when a server   |

Which Server Administration feature can be configured to notify the Administrator when a server component reaches an undesired state?

- A. Audit trail
- B. System Alerts
- C. Siebel State Model
- D. Component Event Logging

| -<br>-                                                                                                    | Answer: B               |
|----------------------------------------------------------------------------------------------------|-------------------------|
| Question: 12                                                                                                    |                         |
| What does the Component Reconfiguration feature allow you to do?                                                                                                    |                         |
| <ul> <li>A. Change component parameters without interrupting users.</li> <li>B. Activate reconfigured components at the next server restart.</li> <li>C. Move server components from one server to another without interrupting users.</li> <li>D. Stop all current instances of a component and restart them with new parameters.</li> </ul> |                         |
|                                                                                                    | Answer: A               |
| Question: 13                                                                                                    |                         |
| Which two clients obtain initialization settings from both the configuration object Manager component parameters? (Choose two.)                                                                                                    | on file and Application |
| A. Web Client B. Handheld Client C. Mobile Web Client D. Wireless Web Client E. Dedicated Web Client                                                                                                    |                         |
|                                                                                                    | Answer: A, D            |
| Question: 14                                                                                                    |                         |
| Which authentication method allows for self-registration by Web users?                                                                                                    |                         |
| A. Web Single Sign On B. database authentication C. Windows authentication                                                                                                    |                         |
| D. Directory Server authentication                                                                                                    |                         |
| -<br>-                                                                                                    | Answer: D               |
| Question: 15                                                                                                    |                         |

Which describes database authentication?

- A. It is the default authentication method for Siebel applications.
- B. It typically uses a single reserved database login for all users.
- C. It requires additional infrastructure components, such as security adapters.
- D. User authentication is performed by a third-party service at the Web server level.

What is true about directory server authentication?

- A. It is the default authentication method for Siebel applications.
- B. It typically uses a single reserved database login for all users.
- C. User authentication is performed by a third-party service at the Web server level.
- D. It does not require additional infrastructure components, such as security adapters.

Answer: B

## Thank You for trying 1Z0-202 PDF Demo

To Buy Latest 1Z0-202 Full Version Download visit link below

https://www.certkillers.net/Exam/1Z0-202

# Start Your 1Z0-202 Preparation

[Limited Time Offer] Use Coupon "CKNET" for Further discount on your purchase. Test your 1Z0-202 preparation with actual exam questions.